2/4/22, 11:44 PM /Users/benholt/Dropbox/Blue Bears/bears.blue/2022-02-04 BBoS Robot Game.py **from** spike **import** PrimeHub, LightMatrix, Button, StatusLight, ForceSensor, MotionSensor, Speaker, ColorSensor, App, DistanceSensor, Motor, MotorPair **from** spike.control **import** wait\_for\_seconds, wait\_until, Timer **from** spike.operator **import** equal\_to, greater\_than\_or\_equal\_to, less\_than\_or\_equal\_to **from** math **import** trunc, fabs, copysign **from** utime **import** ticks\_ms **import** gc |hub = PrimeHub() hub.light\_matrix.show\_image('HAPPY') 13  $\text{driveMotors} = \text{MotorPair}('B', 'A')$  attachmentMotors = MotorPair('C', 'D') 17  $leftAttentionment = Motor('C')$ 18  $\text{right}$ Attachment = Motor('D') 20 |leftDrive = Motor  $('B')$ 21  $\text{rightDirive} = \text{Motor } ('A')$  leftSensor = ColorSensor('E') rightSensor = ColorSensor('F') gc.collect() #Just driving. Set the amount in degrees, steering (0 is straight), and power **def drive**(amount, steering, power): #setup 31 hub.light\_matrix.show\_image('TORTOISE') driveMotors.set\_stop\_action('brake') #execution 34 driveMotors.move(amount, 'degrees', steering, power) driveMotors.stop() #Wait for a button push, with a fancy clock **def wait**(): #setup driveMotors.set\_stop\_action('brake') attachmentMotors.set\_stop\_action('brake')  $|42|$  clockFaces = ['CLOCK12', 'CLOCK1','CLOCK2','CLOCK3','CLOCK4','CLOCK5','CLOCK6','CLOCK7','CLOCK8','CLOCK9','CLOCK10','CLOCK11'] done = False index = 0 clockSpeed = 30 46 hub.left button.was pressed() 47 #execution 48 driveMotors.stop() attachmentMotors.stop() **while not** done: 51 hub.light\_matrix.show\_image(clockFaces[trunc(index/clockSpeed)% len(clockFaces)]) index  $+= 1$ 

```
53 if hub.left_button.was_pressed():
```

```
54 done = True
```
 **def alignWithLine**(): 57 hub.light matrix.show image('DUCK') #Find the line #FindTheLine setup done = False 61 driveMotors.set stop action('brake') 62 driveSpeed = backUp = -8 64 rightSensorValue = 65 leftSensorValue = 66 darkEnough = isRightBlack = False #FindTheLine action **while not** done: driveMotors.start(0, driveSpeed) rightSensorValue = rightSensor.get\_reflected\_light() leftSensorValue = leftSensor.get\_reflected\_light() **if** rightSensorValue < darkEnough **or** leftSensorValue < darkEnough: done = True **if** rightSensorValue < darkEnough: is RightBlack = True 77 hub.light\_matrix.show\_image('ARROW\_NW') **else**: isRightBlack = False hub.light\_matrix.show\_image('ARROW\_SW') 81 driveMotors.stop() 82 wait\_for\_seconds(1) 83 | #driveMotors.move(backUp, 'degrees', driveSpeed) 84 #The second sensor needs to find black #SecondSensor setup done = False  $\vert$  smallerDriveSpeed = ((-driveSpeed) \* 1) 88 | #SecondSensor action **if** isRightBlack: **while not** done: 91 driveMotors.start\_tank(driveSpeed, trunc(smallerDriveSpeed)) 92 leftSensorValue = leftSensor.get reflected light() **if** leftSensorValue < darkEnough: done = True **else**: **while not** done: 97 driveMotors.start\_tank(trunc(smallerDriveSpeed), driveSpeed) 98 rightSensorValue = rightSensor.get reflected light() **if** rightSensorValue < darkEnough: done = True 101 driveMotors.stop() 102 #WIGGLE time 103 hub.light\_matrix.show\_image('PACMAN') #Wiggle set-up  $\times$  time = 300 numberOfLoops = 0 targetValue = 61 #Wiggle action **while** numberOfLoops < time: numberOfLoops  $+= 1$ 111  $Ck = 0.5$ rightSensorValue = rightSensor.get\_reflected\_light()

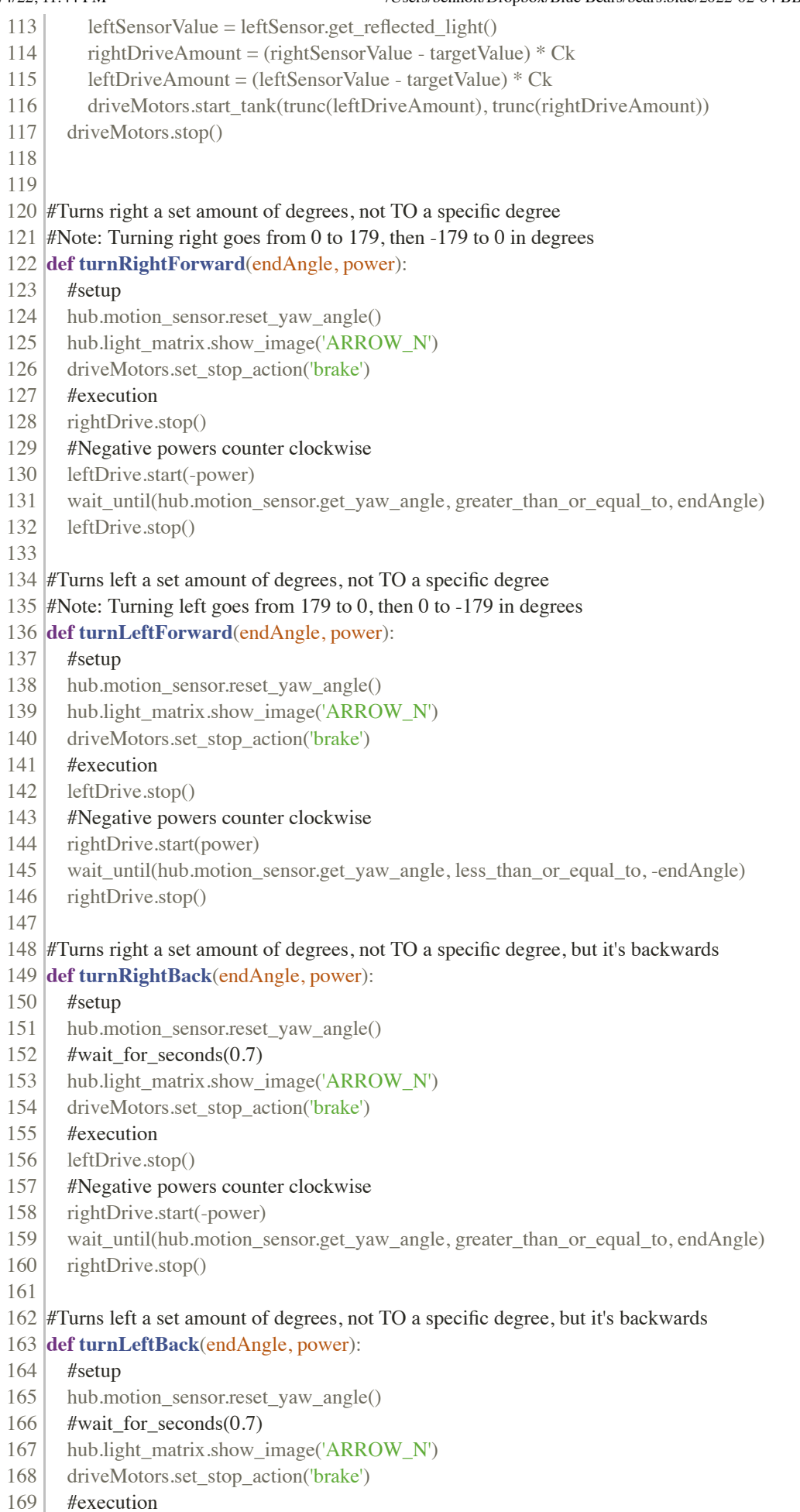

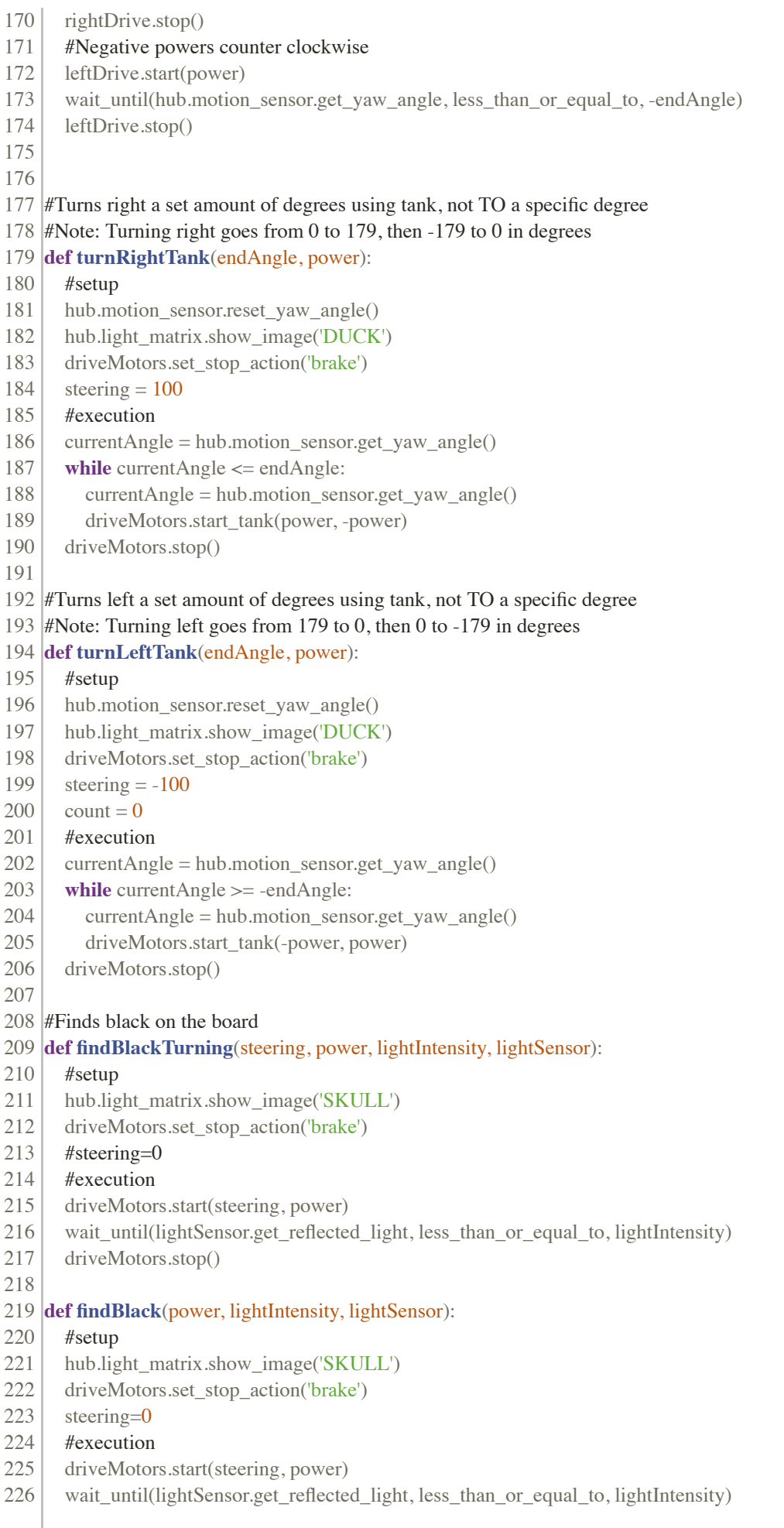

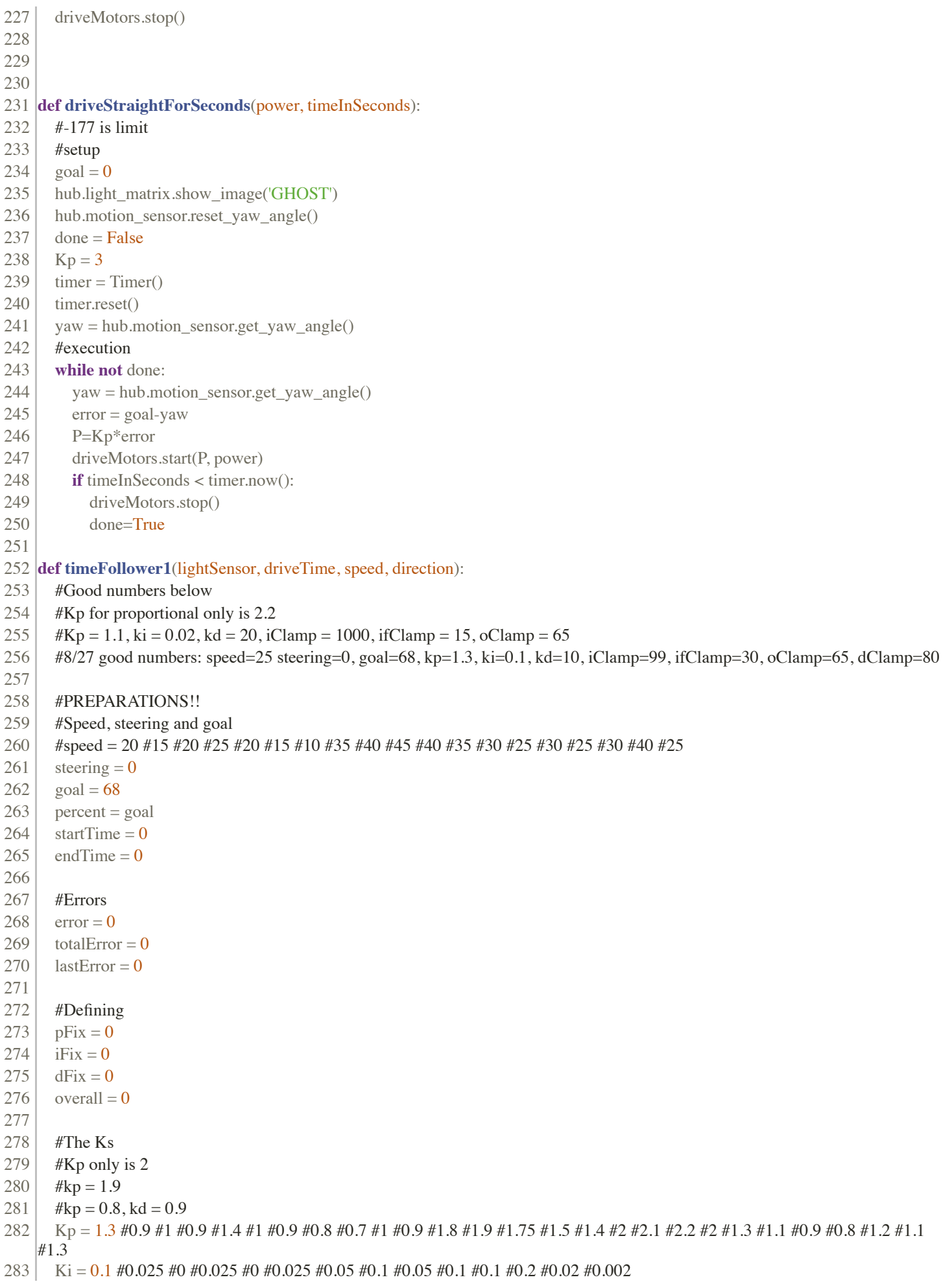

# 2/4/22, 11:44 PM /Users/benholt/Dropbox/Blue Bears/bears.blue/2022-02-04 BBoS Robot Game.py

```
284 Kd = 10 #0.5 #80 #100 #1 #0.5 #0.25 #0.5 #1 #2 #4 #5 #10 #5 #1.1 #1 #0.9 #0.8 #0.75 #0.5 #1 #2 #5 #15 #10 #10 #15 #20 #10
    #25 #20 #10 #15
285
286 #Clamping
287 | iClamp = 99 \# 1000 \# 99 \# 1000288 ifClamp = 30 #15 #30 #15 #30 #15
289 oClamp = 65
290 dClamp = 80\#40\#80\#40\#99291
292 #Time Stuff
293 | sampleTime = 23 \# 14294 #Moved to ms, are using ticks_ms
295 #Old time values are in seconds 0.01 #0.004 #0.005 #0.004 #0.003 #0.004 #0.005 #0.002 #0.003 #0.006 #0.001 #0.005 #0.01
    #0.001
296 timer = Timer()
297 \vert driveEndTime = 0
298
299 if lightSensor == leftSensor:
300 if direction == 'inside':
301 directionMult = -1
302 elif direction == 'outside':
303 directionMult = 1
304 elif lightSensor == rightSensor:
305 if direction == 'inside':
306 directionMult = 1
307 if direction == 'outside':
308 directionMult = -1
309
310 #EXECUTE!!
311 #Image
312 hub.light_matrix.show_image('GIRAFFE')
313
314 #Start the motors!
315 driveMotors.start(steering, speed)
316
317 #Print so we know when it starts
318 #print('***************************************************************')
319
320 timer.reset()
321
322 #Loop!
323
324 done = False
325 #driveTime is being multiplied by 1000 because driveTime is seconds and ticks_ms is miliseconds
326 driveEndTime = ticks ms() + driveTime * 1000
327 while not done:
328 startTime = ticks ms()
329 #Recording light reflectiveness
330 percent = lightSensor.get_reflected_light()
331
332 #Proportianal
333 # there is no need for if statements because if percent is more then the robot will go
334 # left and if percent is less then itll go right
335 error = goal - percent
336 pFix = Kp * (error)
337
338 #Integral
339 totalError = totalError + error
```
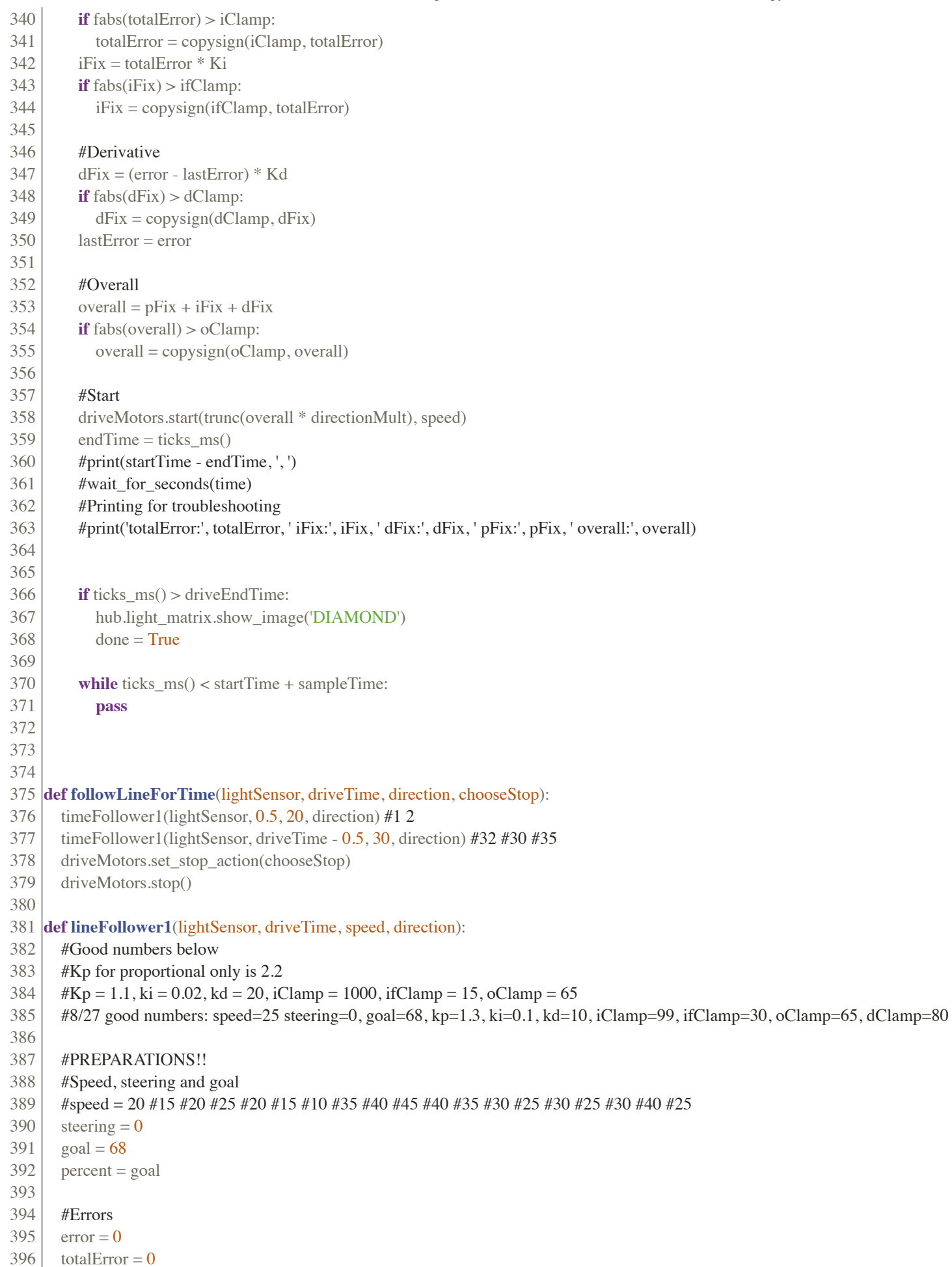

 lastError = 0 #Defining pFix = 0 iFix = 0 dFix = 0 overall = 0 #The Ks #Kp only is 2 #kp = 1.9 #kp = 0.8, kd = 0.9 Kp = 1.3 #0.9 #1 #0.9 #1.4 #1 #0.9 #0.8 #0.7 #1 #0.9 #1.8 #1.9 #1.75 #1.5 #1.4 #2 #2.1 #2.2 #2 #1.3 #1.1 #0.9 #0.8 #1.2 #1.1 #1.3 Ki = 0.1 #0.025 #0 #0.025 #0 #0.025 #0.05 #0.1 #0.05 #0.1 #0.1 #0.2 #0.02 #0.002 Kd = 10 #0.5 #80 #100 #1 #0.5 #0.25 #0.5 #1 #2 #4 #5 #10 #5 #1.1 #1 #0.9 #0.8 #0.75 #0.5 #1 #2 #5 #15 #10 #10 #15 #20 #10 #25 #20 #10 #15 #Clamping 414  $\vert$  iClamp = 99 #1000 #99 #1000 415 | ifClamp = #15 #30 #15 #30 #15 oClamp = 65 417 dClamp =  $80 \text{ #}40 \text{ #}80 \text{ #}40 \text{ #}99$  #Time Stuff 420 sampleTime =  $23 \text{ #}20 \text{ #}36 \text{ #}25 \text{ #}50 \text{ #}40 \text{ #}30 \text{ #}14$  #Moved to ms, are using ticks\_ms #Old time values 0.004 #0.005 #0.004 #0.003 #0.004 #0.005 #0.002 #0.003 #0.006 #0.001 #0.005 #0.01 #0.001 timer = Timer() 425 #Inside and Outside **if** lightSensor == leftSensor: **if** direction == 'inside': directionMult = -1 **elif** direction == 'outside': directionMult = 1 **elif** lightSensor == rightSensor: **if** direction == 'inside': directionMult = 1 **if** direction == 'outside': directionMult = -1 437 #Light sensor stuff **if** lightSensor == leftSensor: 439 light stop sensor = rightSensor **elif** lightSensor == rightSensor: light\_stop\_sensor = leftSensor #EXECUTE!! #Image 445 hub.light matrix.show image('YES') 447 #Start the motors! 448 driveMotors.start(steering, speed) #Timer Reset 451 timer.reset() 

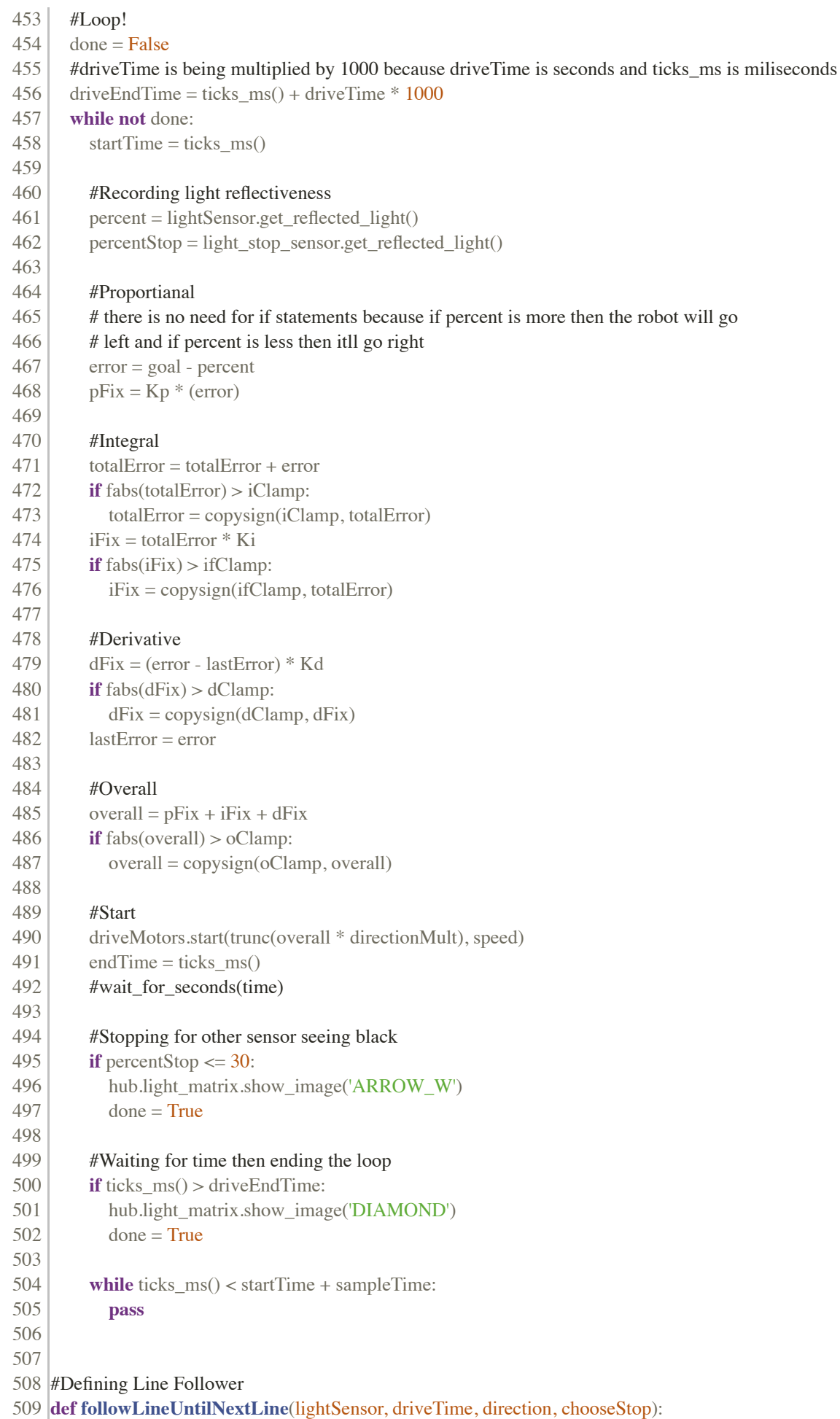

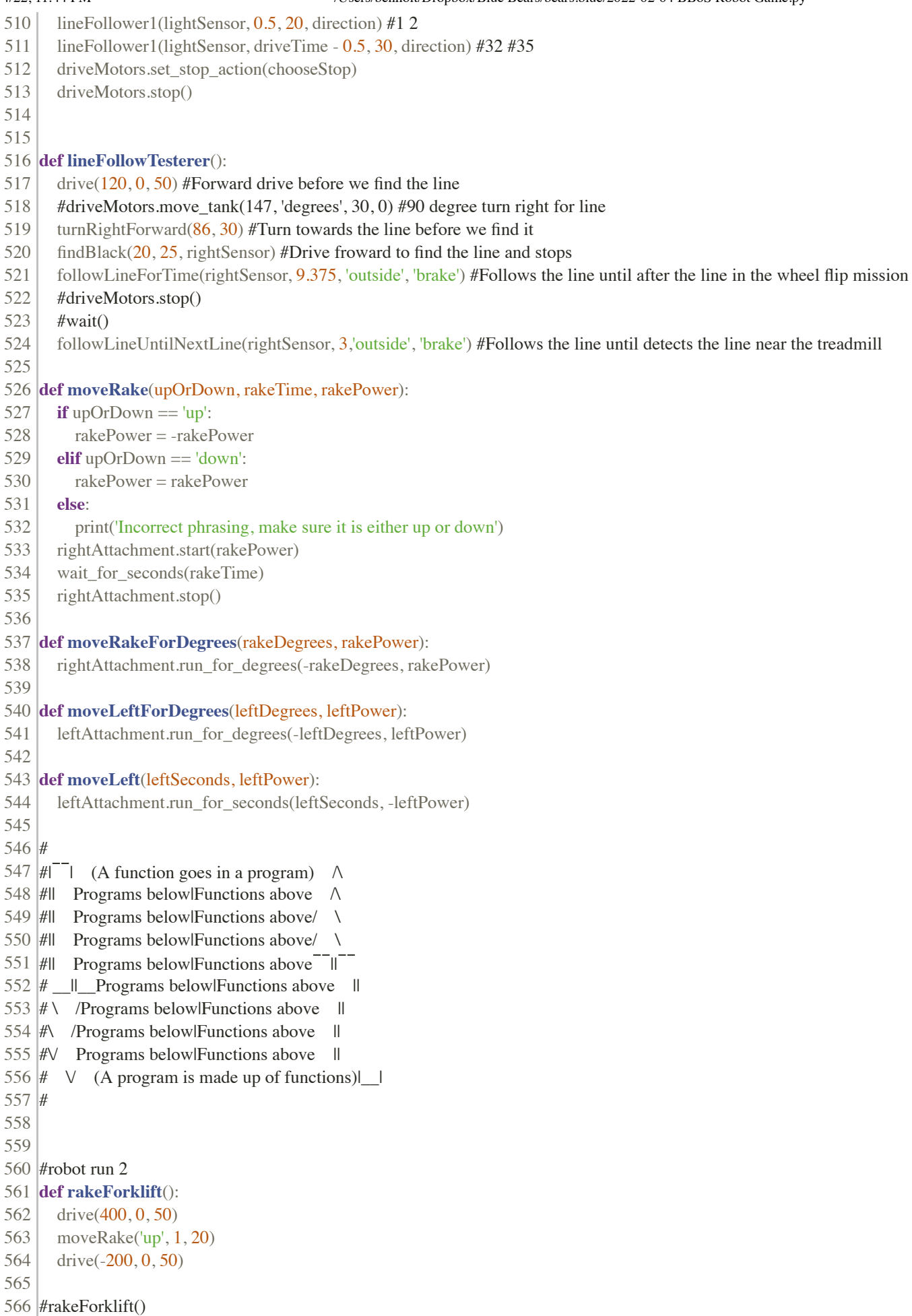

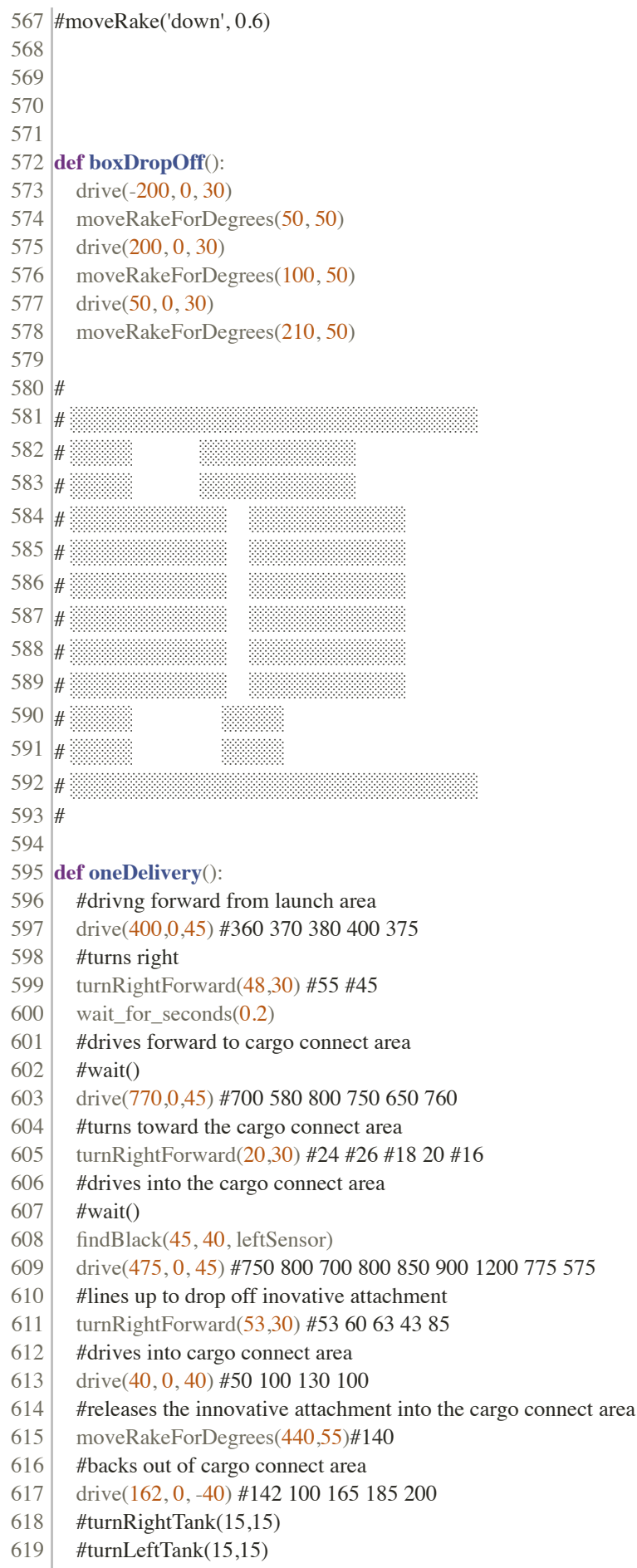

- #wait\_for\_seconds(0.2)#wait()
- 621  $\parallel$  #turns left to go foward to the train tracks

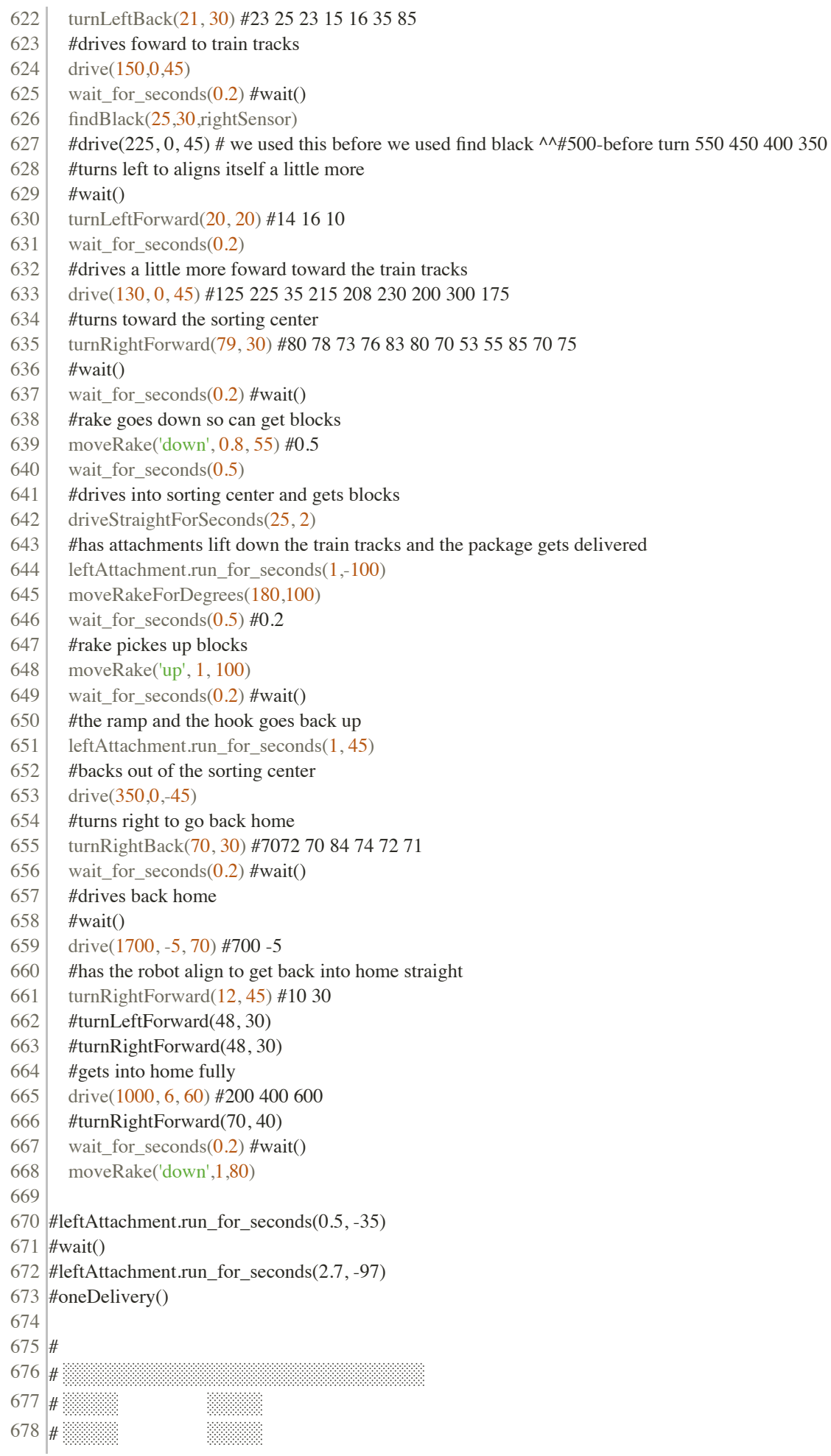

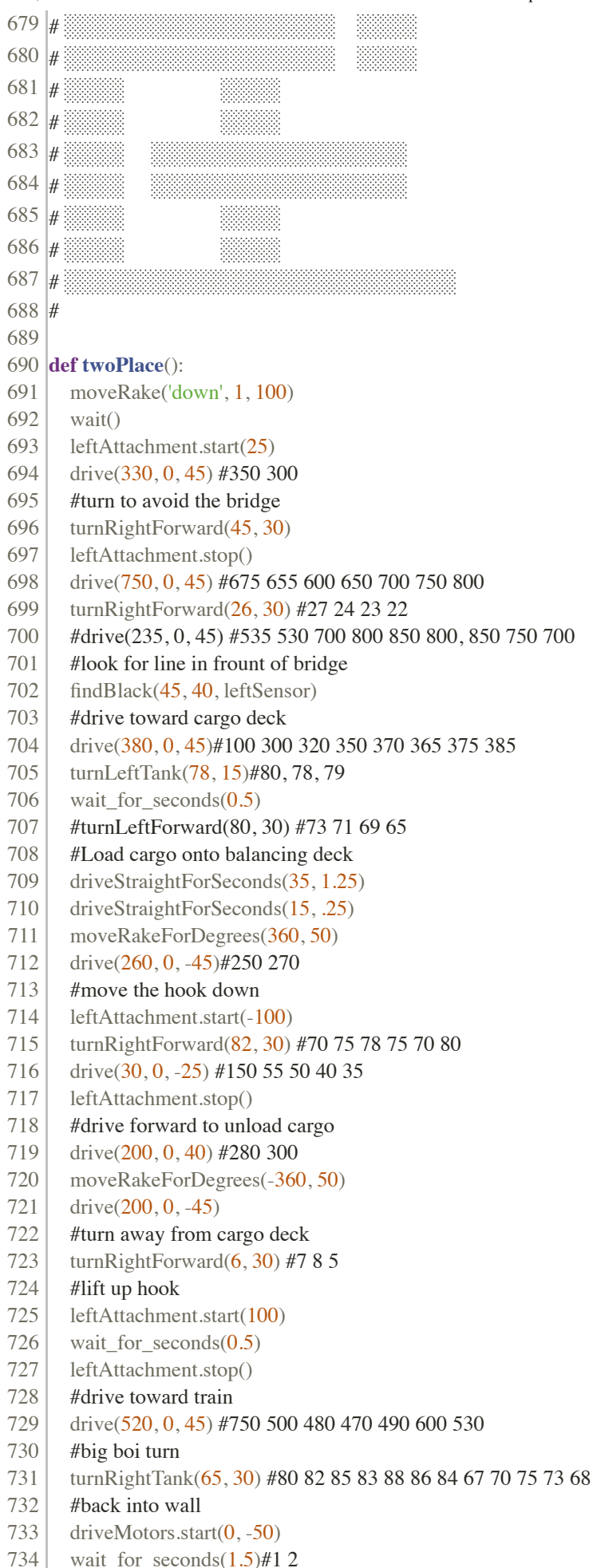

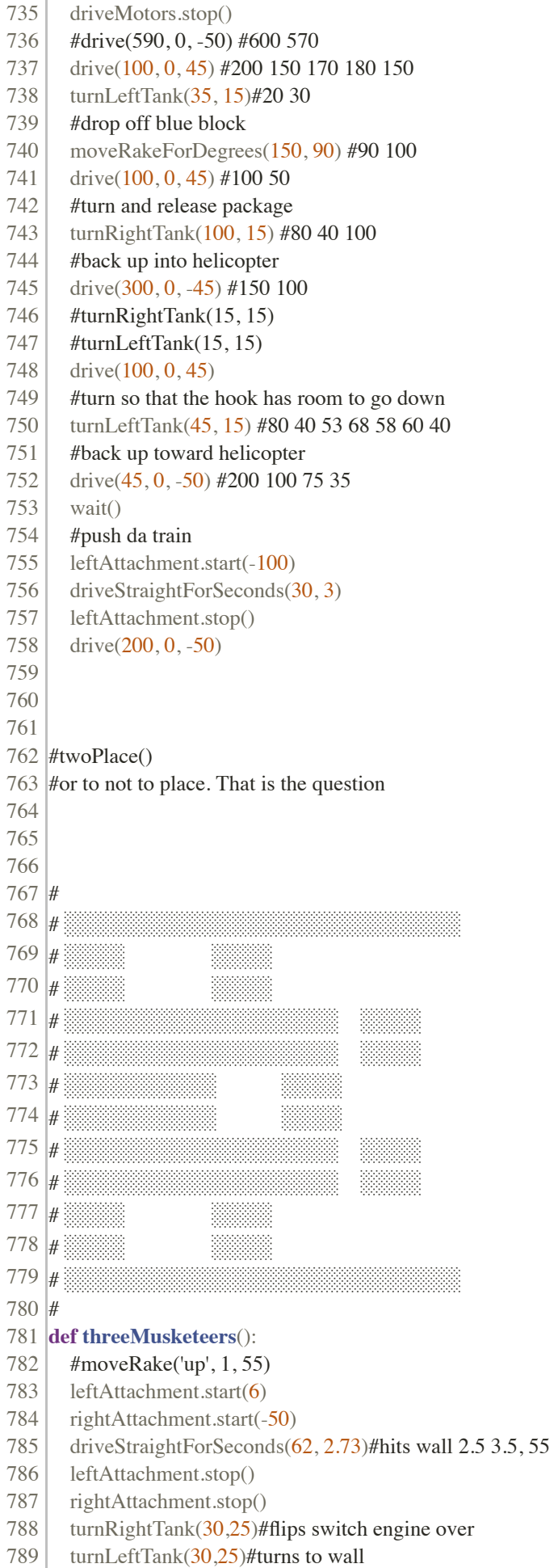

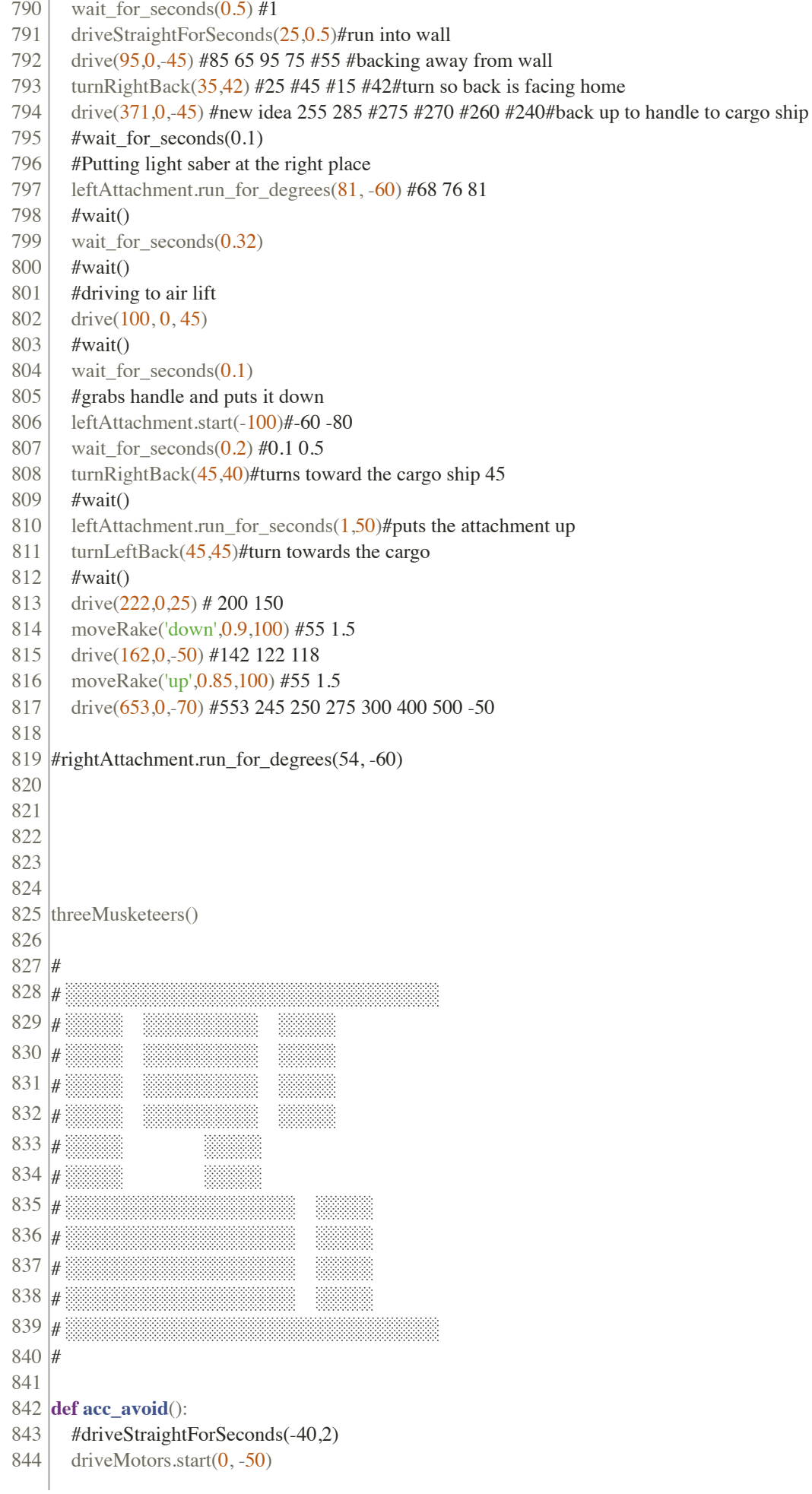

```
845 wait_for_seconds(1.5)#1 2
846 driveMotors.stop()
847 drive(50, 0, 20)
848 rightAttachment.start(-100)
849 turnRightTank(77, 15)850 rightAttachment.stop()
851 moveRakeForDegrees(-100,100)
852 driveStraightForSeconds(10,2)
853
854
855 def transportationJourney():
856 | leftAttachment.run_for_seconds(1.5,-100)#1
857 | leftAttachment.start(100)
858 #leftAttachment.run_for_seconds(1.25,100)#3
859 wait_for_seconds(1)
860 | leftAttachment.stop
861 drive(440, 0, 50)#390
862 | turnLeftForward(3.93,15) #3.35 2.8 2.4 2
863 | leftAttachment.run_for_seconds(1,-100)
864 #leftAttachment.run_for_seconds(3,100)
865 | leftAttachment.start(100)
866 wait_for_seconds(1)
867 | leftAttachment.stop
868 drive(340, 0, 50)#375 275 250
869 | turnRightTank(109, 15)
870
871 #transportationJourney()
872
873 def truck():
874 drive(458, 0, 50) #575 390 455 460
875 | turnRightForward(80, 20) #82 35
876 drive(400, 0, 30)
877 | moveRake('up', 0.5, 50)
878 drive(100, 0, -50) #500 100
879 drive(100,0,-40)
880 turnLeftBack(17, 20) #40
881 drive(869, 0, 30) #669 before took out transpo jounrey 169
882 | turnRightTank(115,15)
883
884 def rakeSetup():
885 wait()
886 moveRake('down',0.5,100)
887 wait()
888
889 def fourKablam():
890 rakeSetup()
891 truck()
892 acc avoid()
893
894 #fourKablam()
895
896 def masterProgram():
897 #setup
898 | runNumber = [4',3',2',1']899 index = 3
900 hub.left button.was pressed()
901 hub.right_button.was_pressed()
```
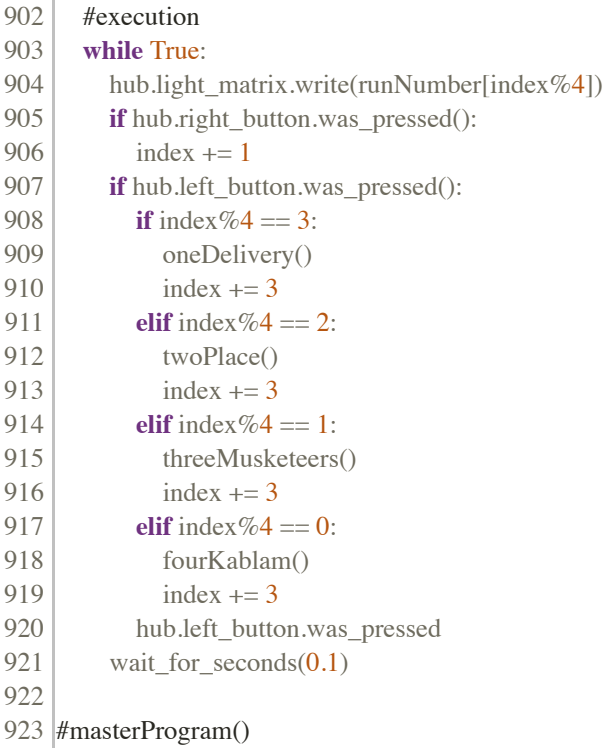